# **Como inserir Banner no site**

Suporte Teknabox (32) 3061-1694

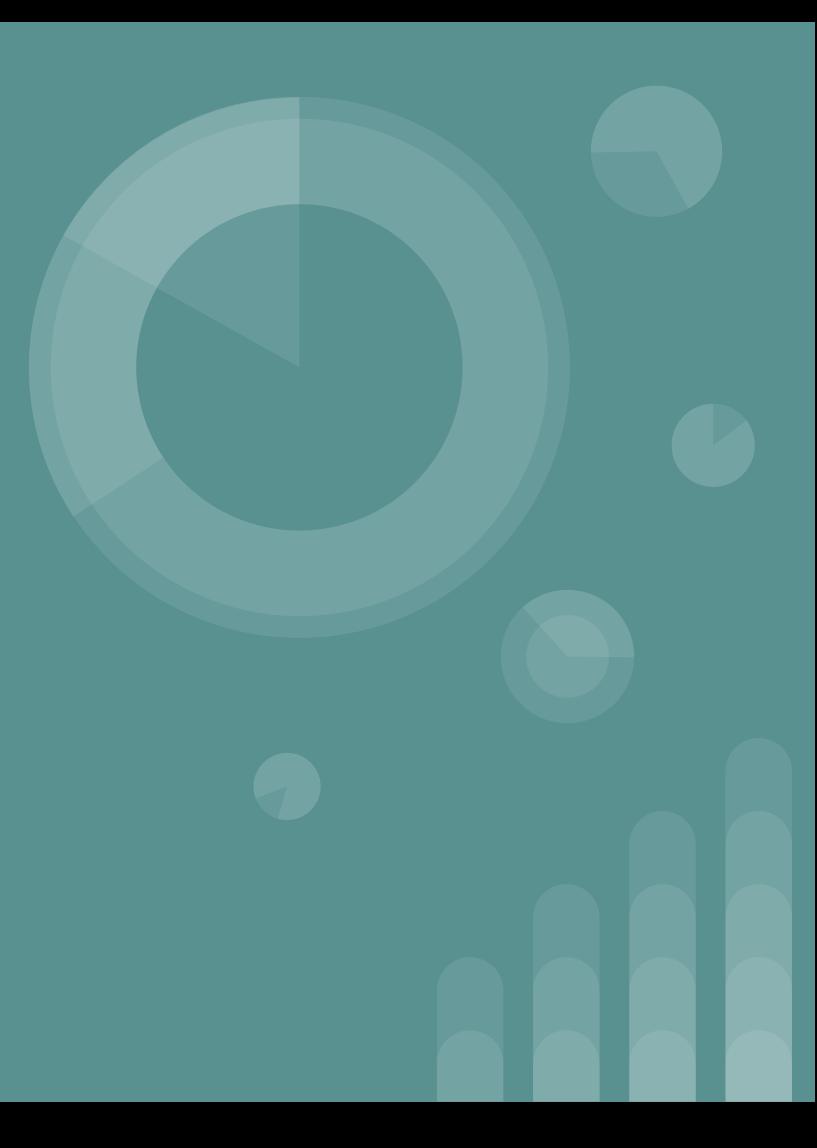

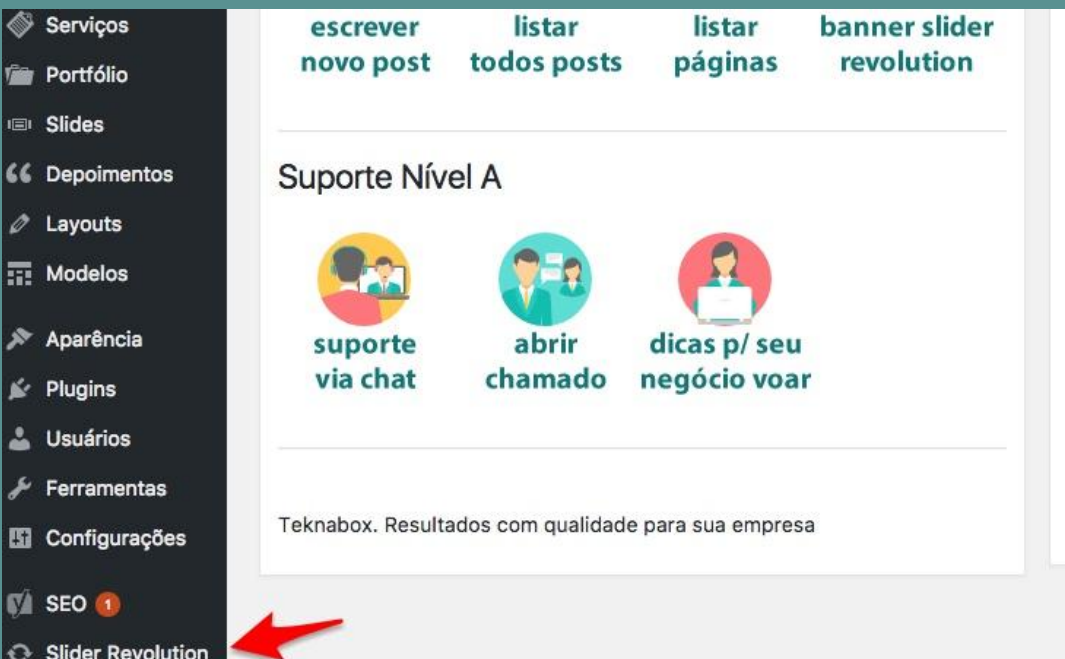

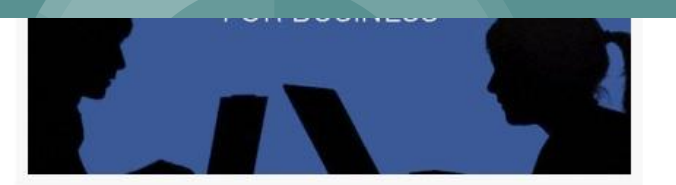

### 4 Dicas para Vencer o Algoritmo do Facebook e **Aumentar Seu Alcance**

O crescimento do Facebook tem sido incrível. Recentemente, atingiram mais de dois bilhões de usuários ativos mensais, e esse número continua a

Slider Revolution

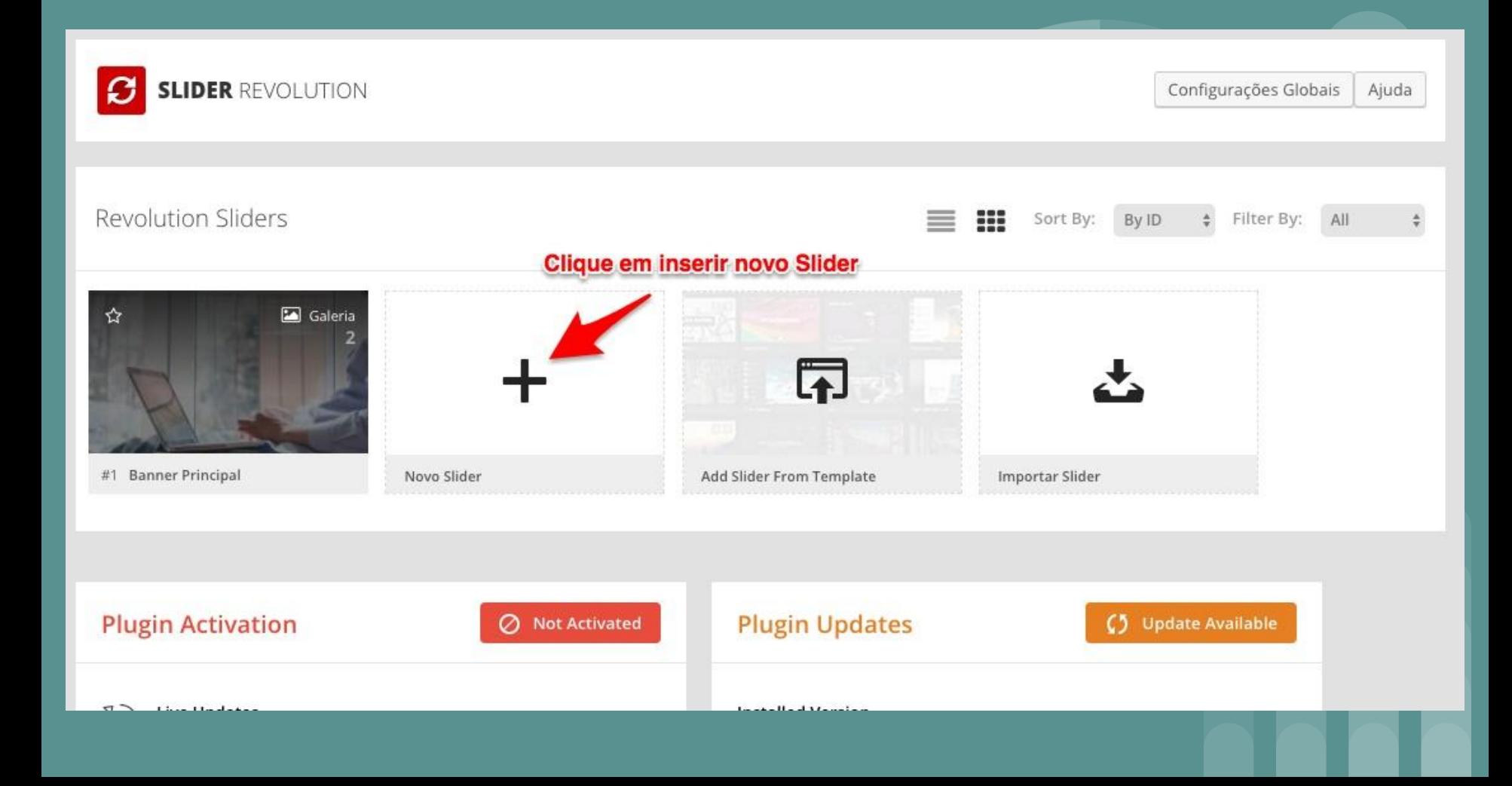

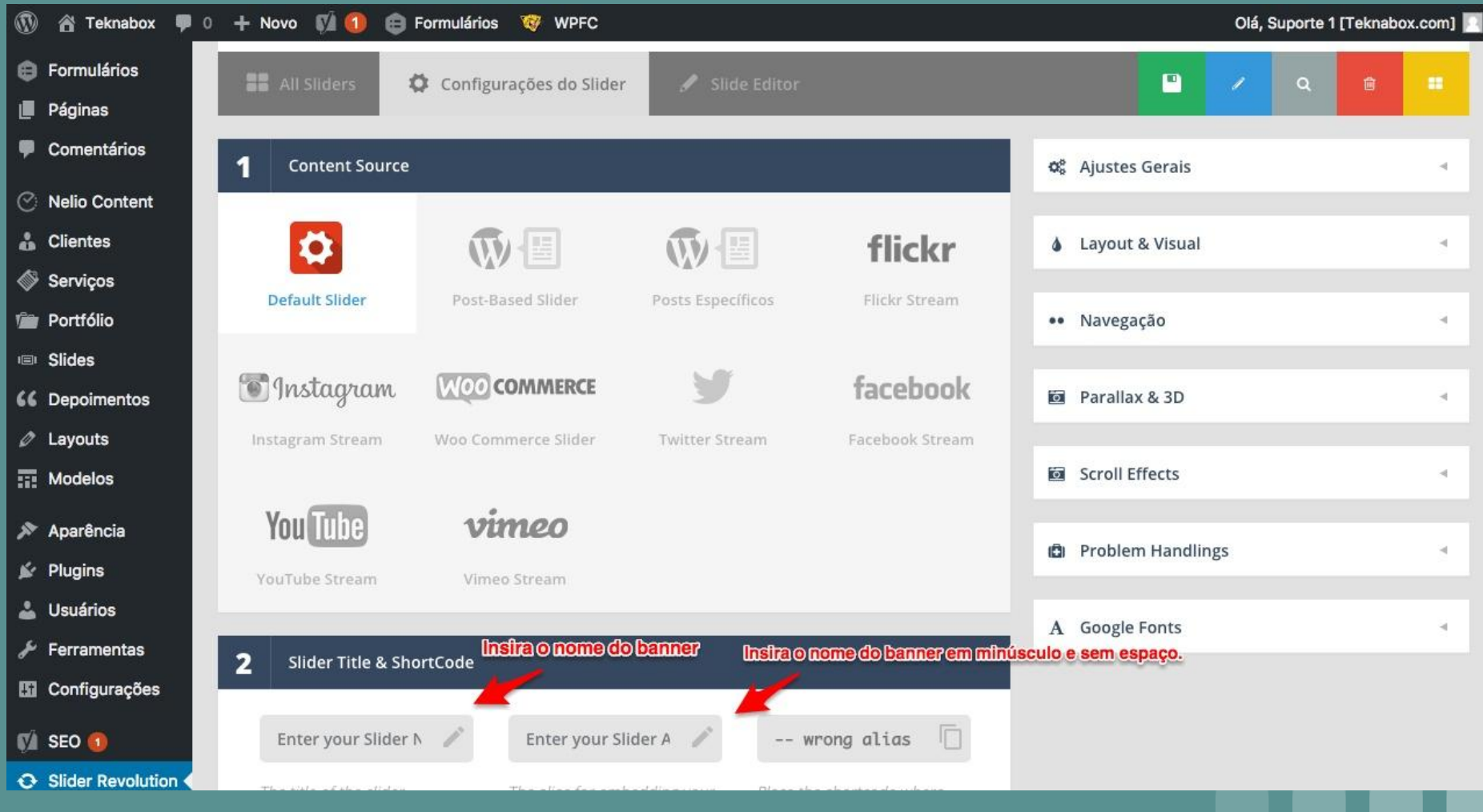

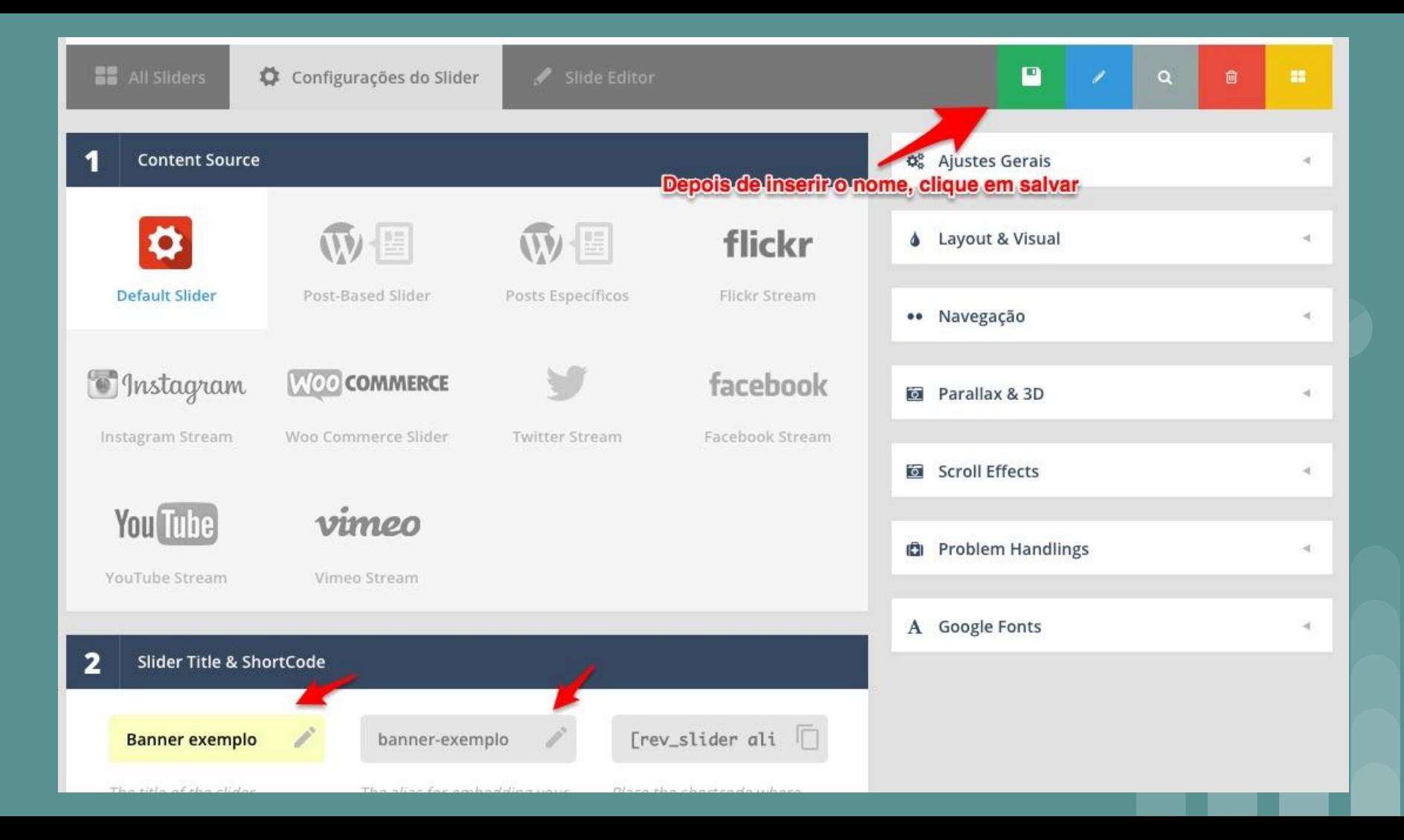

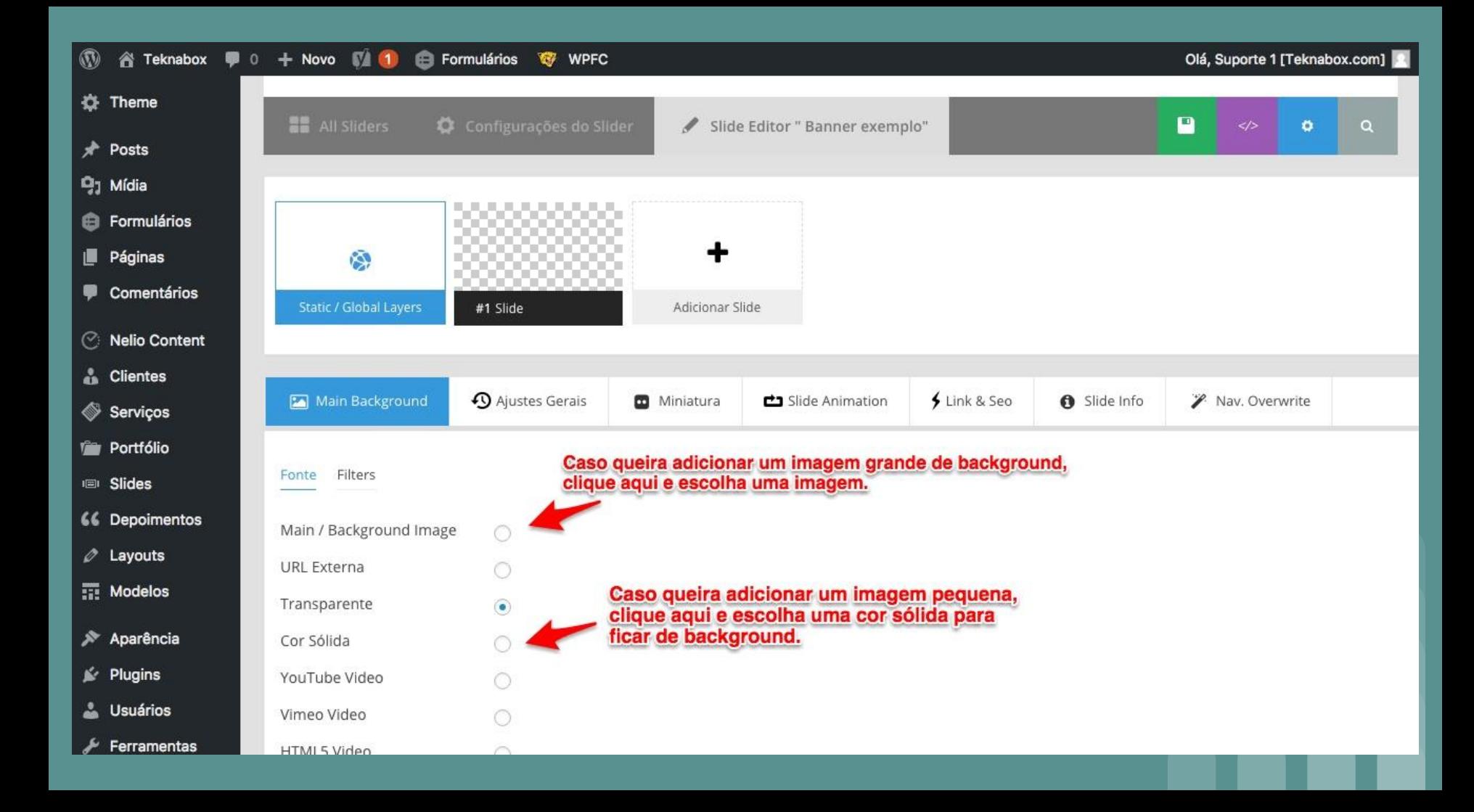

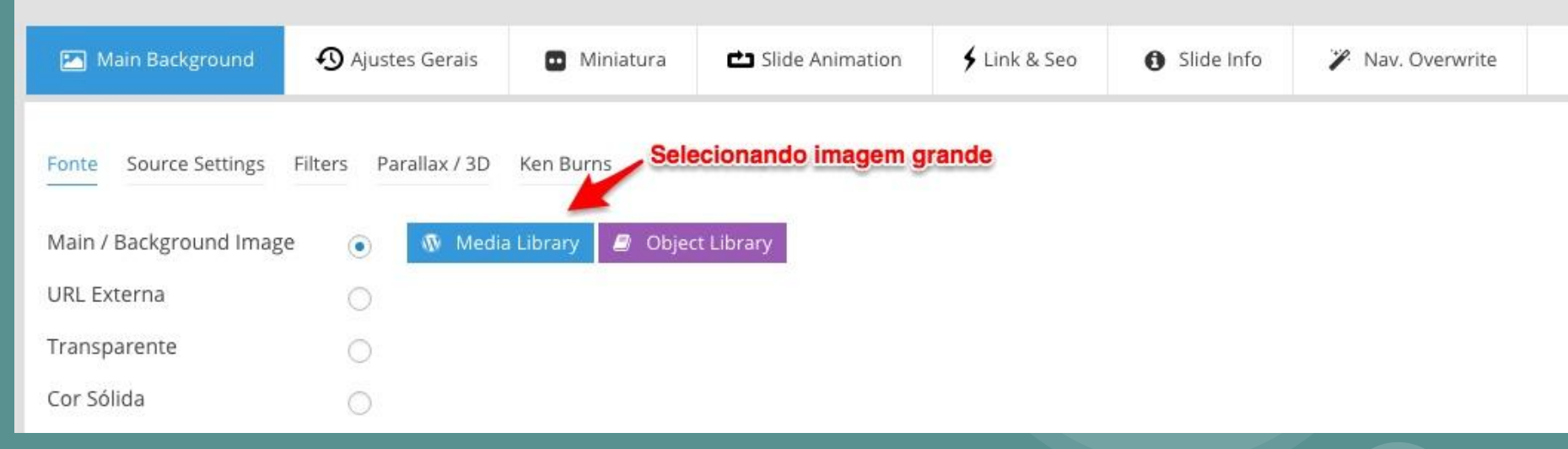

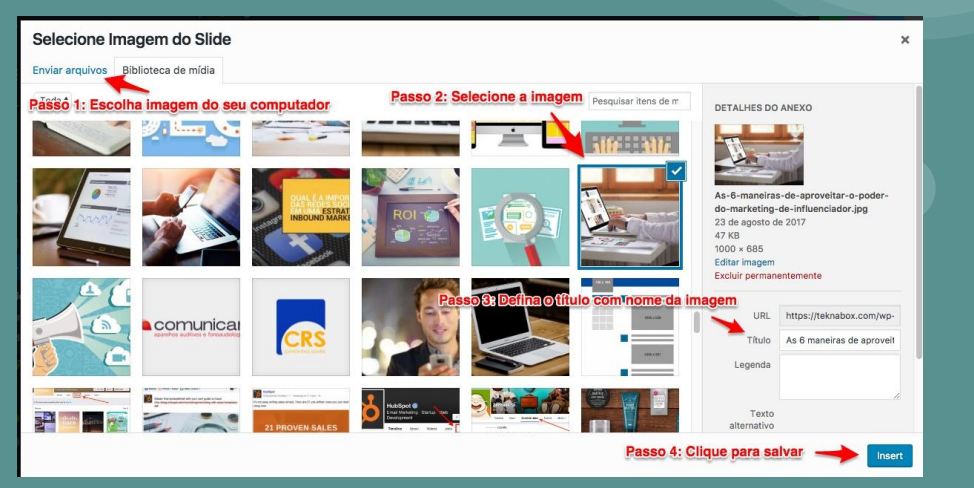

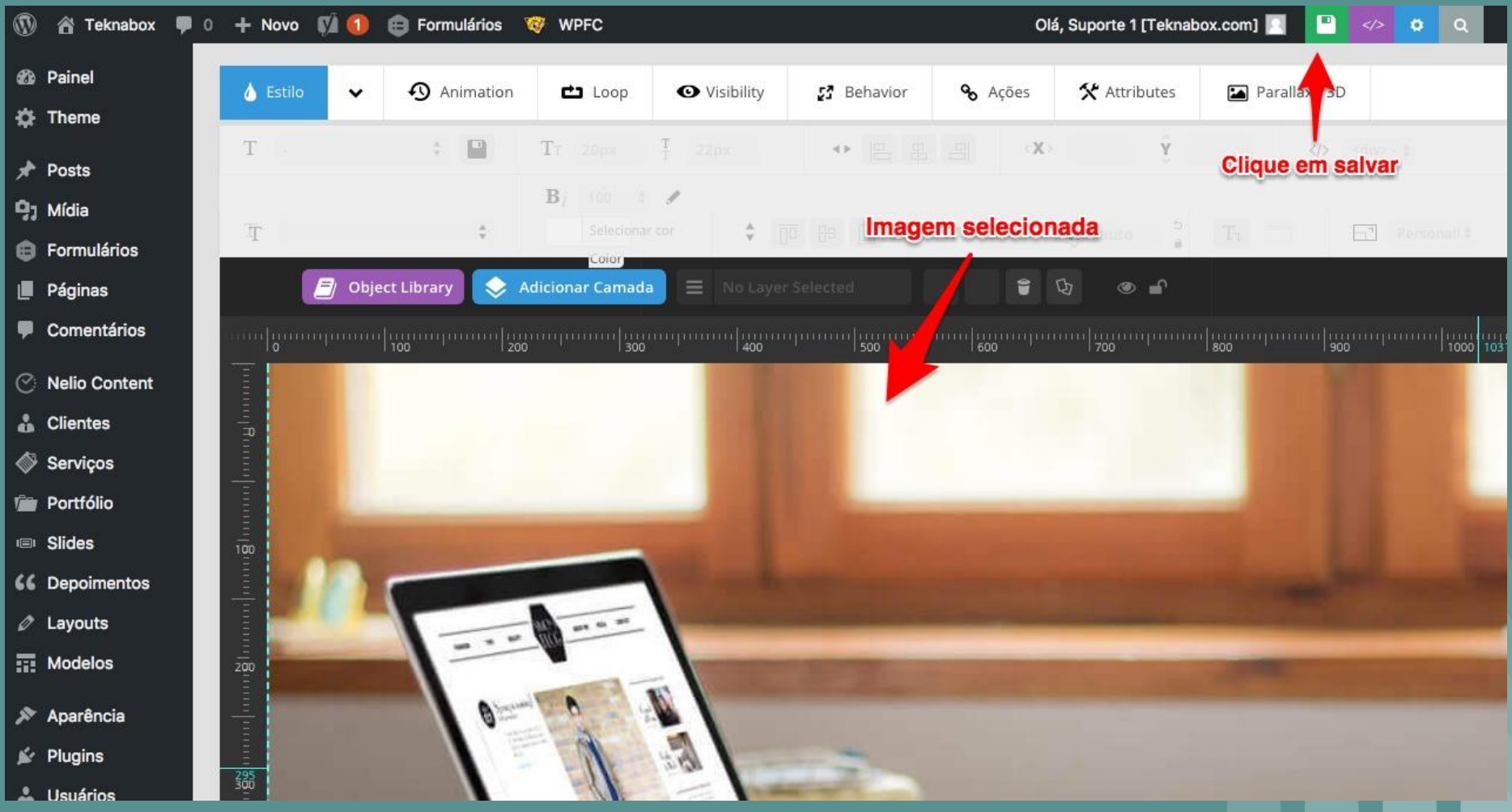

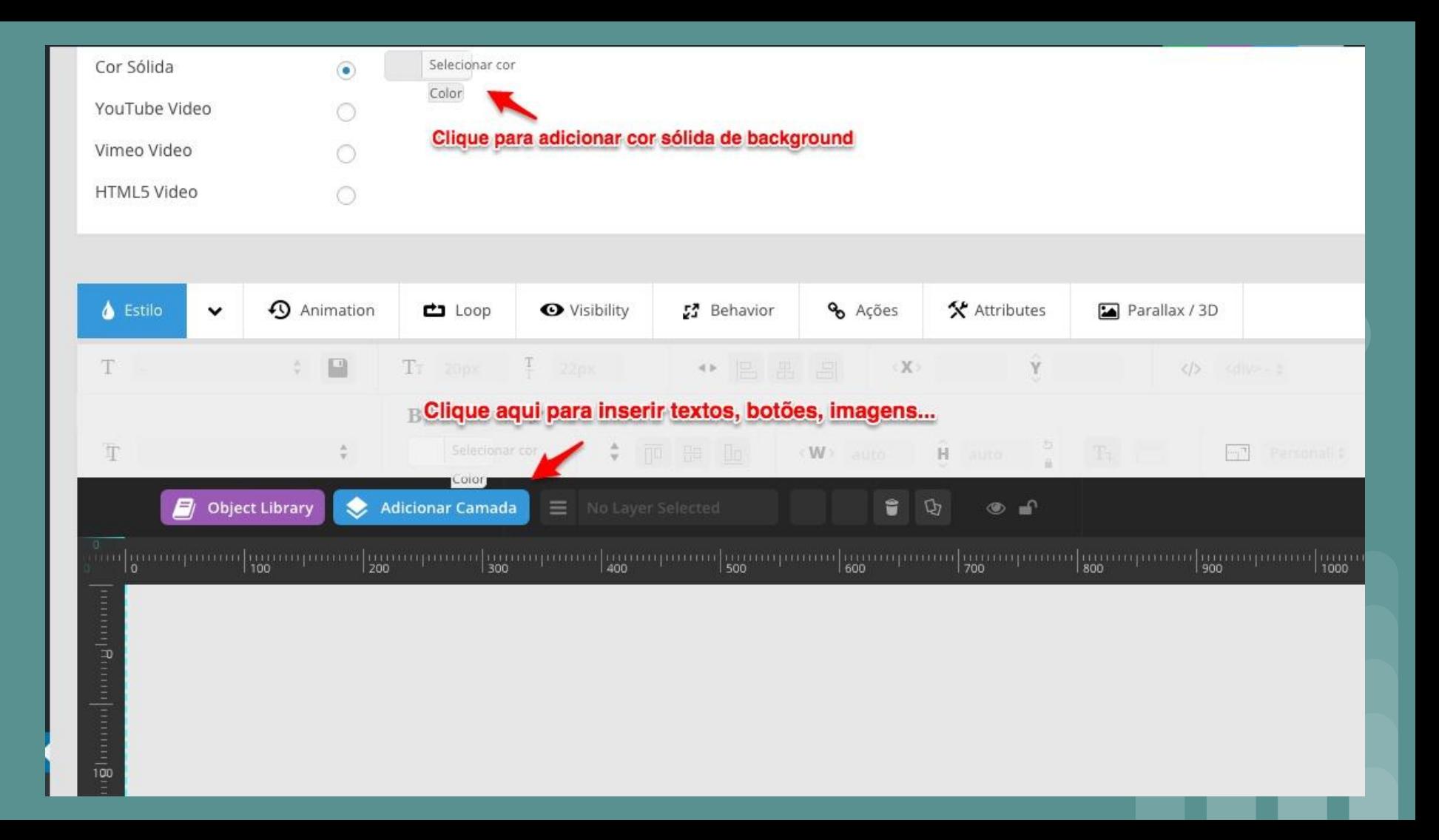

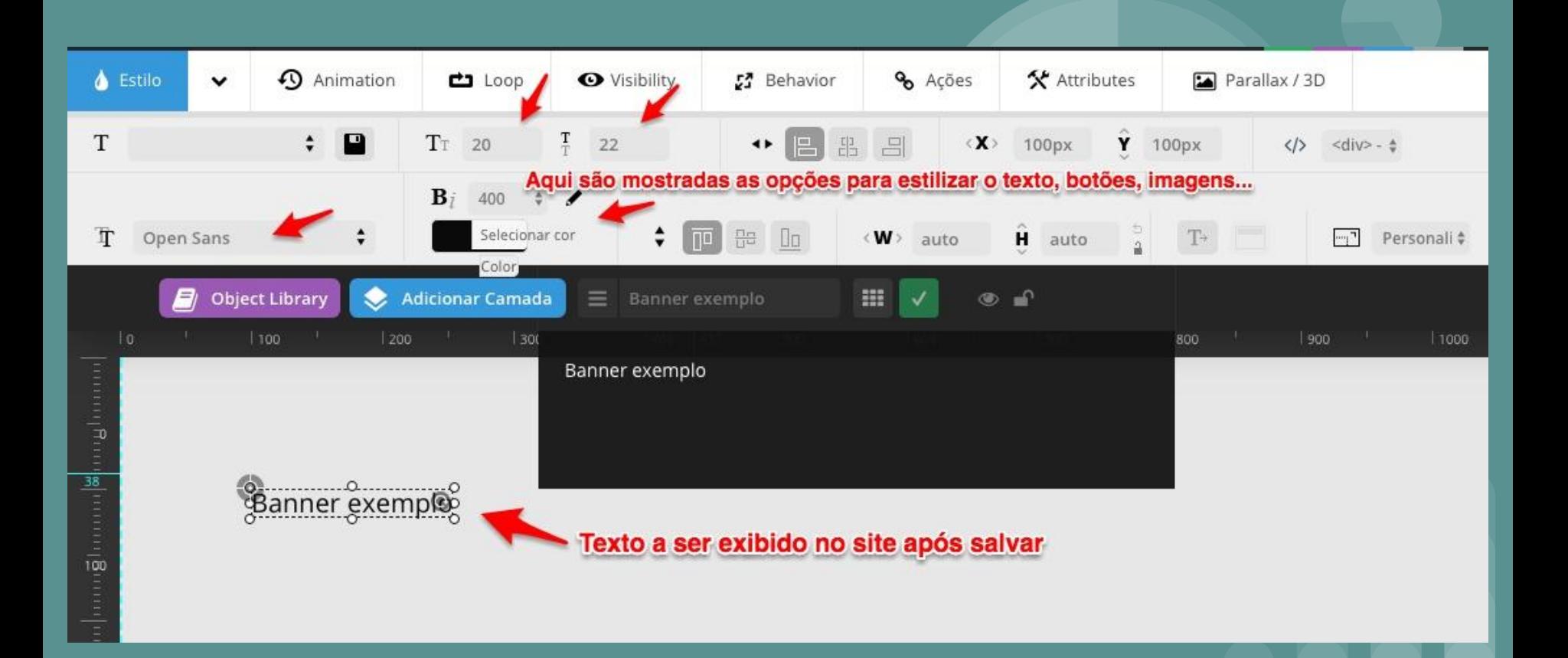

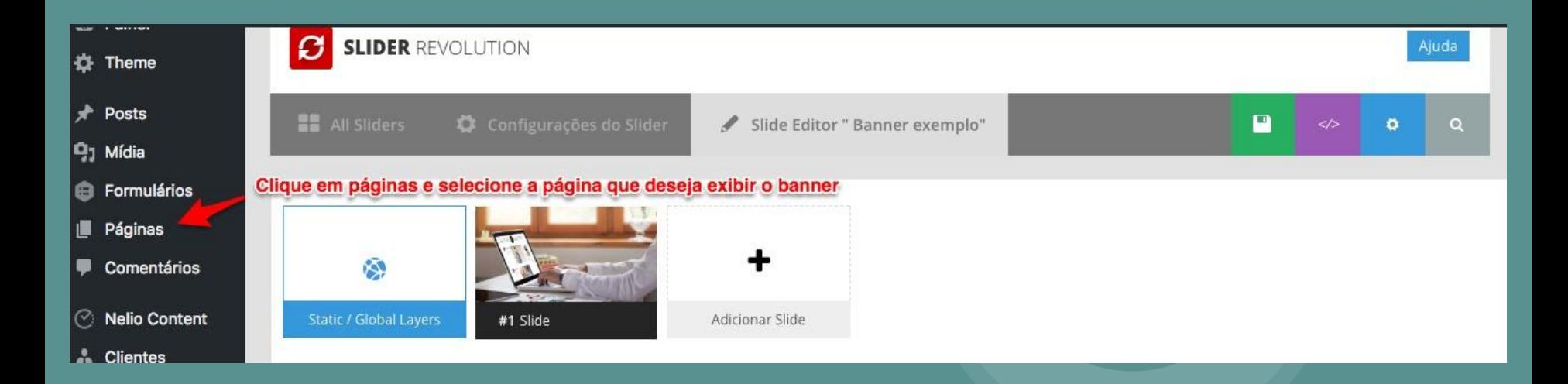

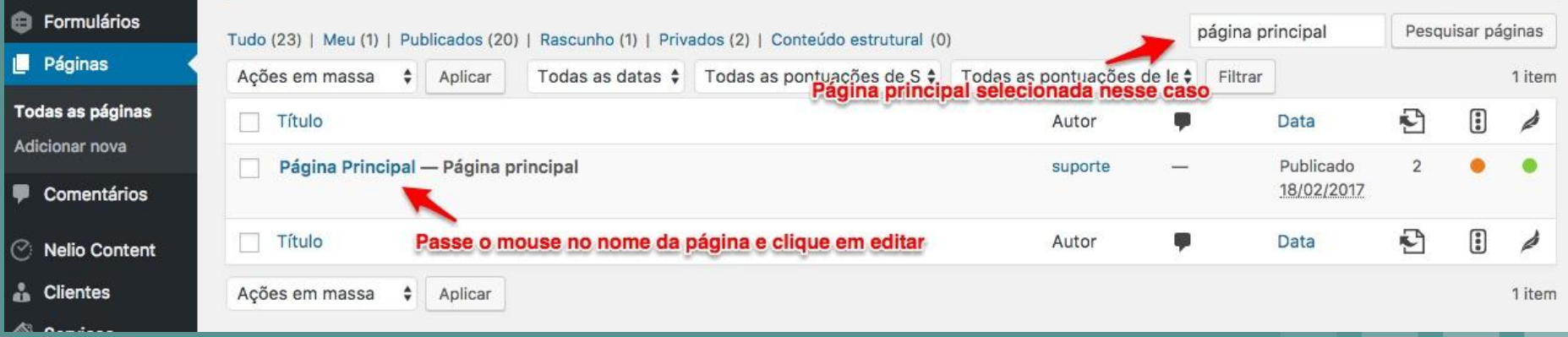

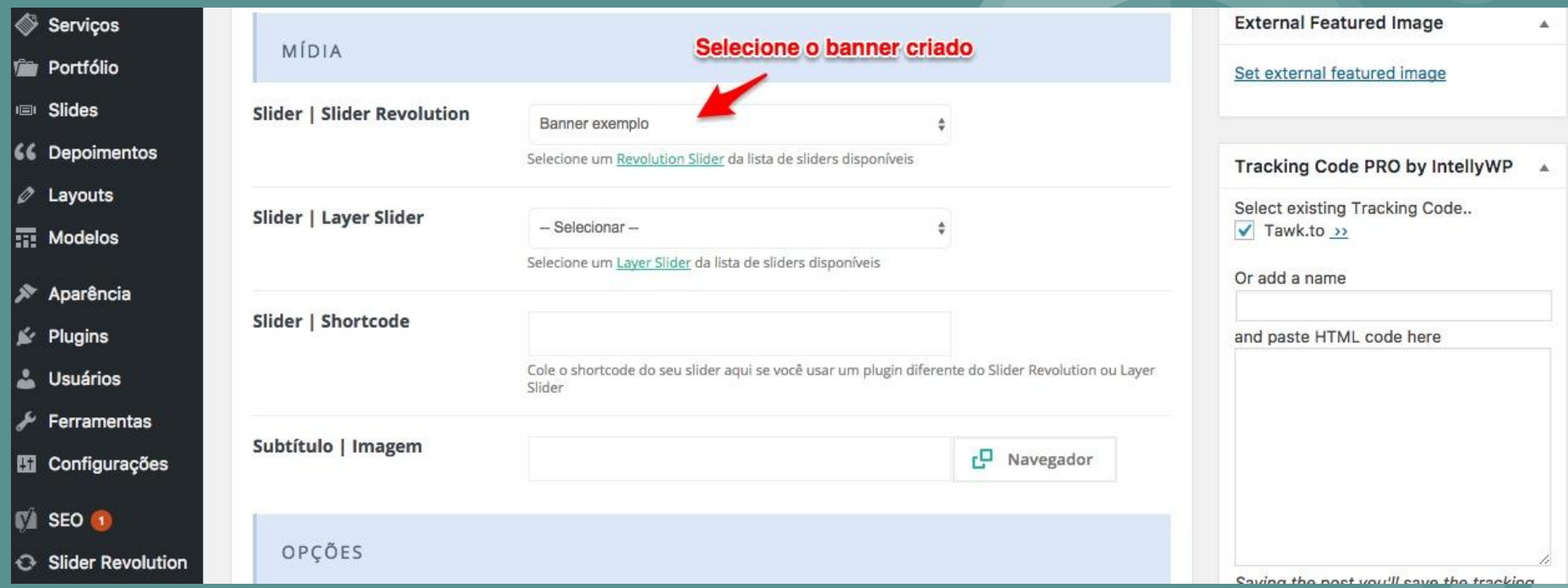

#### Página Principal

Link permanente: https://teknabox.com/

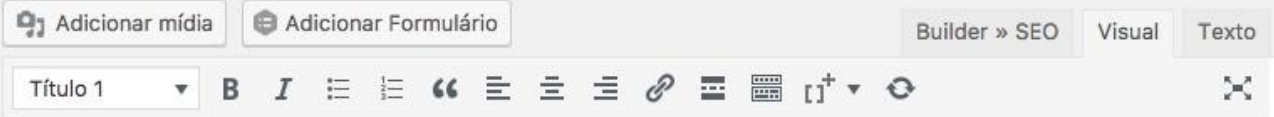

## Criação de Sites, Desenvolvimento de Site, Criação de Loja Virtual em Juiz de Fora-MG

### Criação de Sites e Loja Virtual

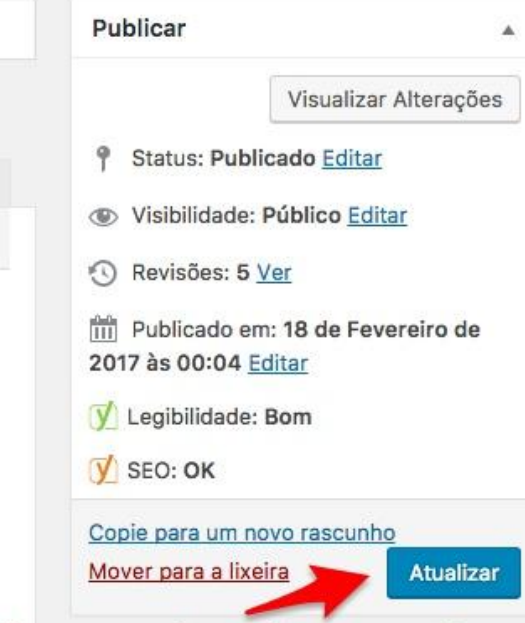

Trabalhamos com Criação de Sites em WordPress e Lojas Virtuais com o Woocommclique em atualizar para salvar o banner no site automação de maglictino é o nosse diferencial nors coonominar o con tomno o to ciudar o cos

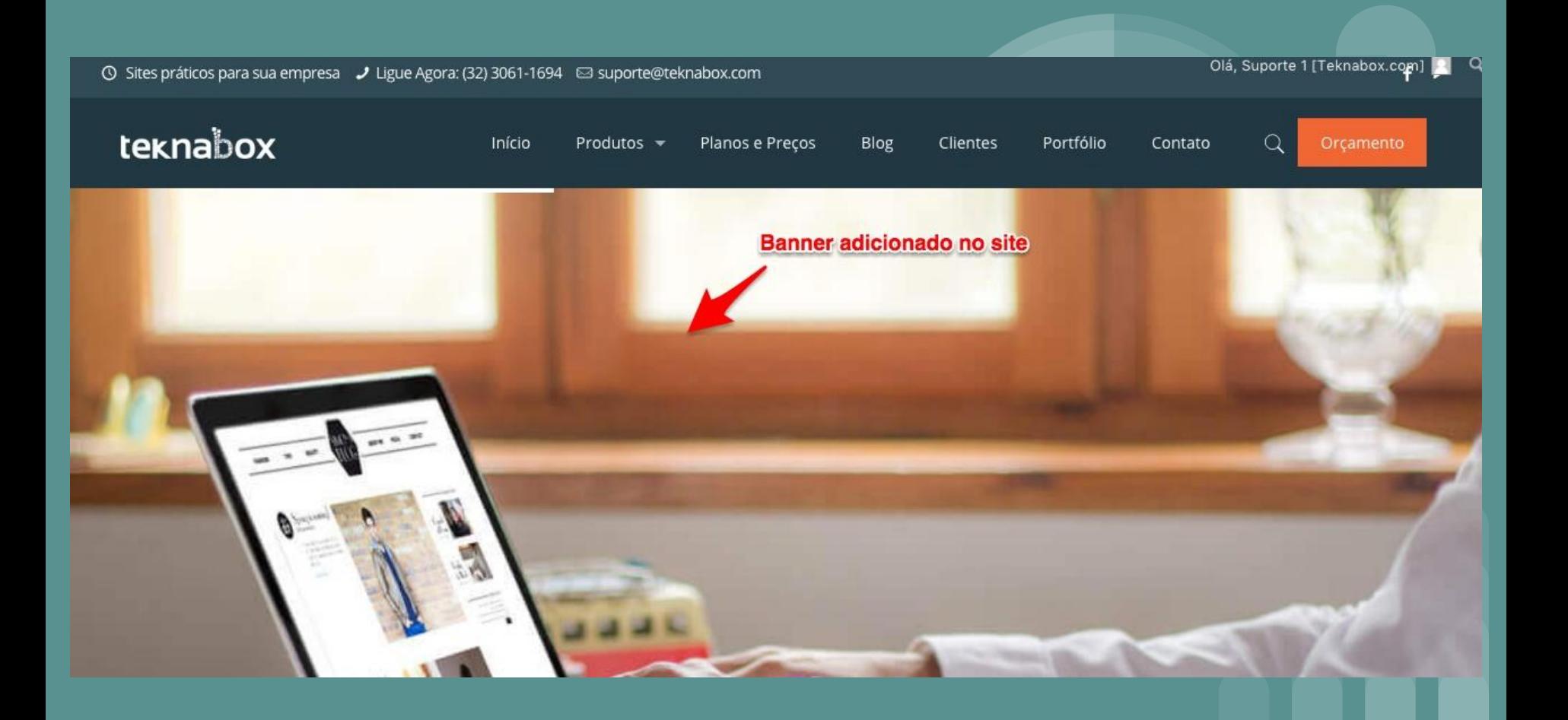

# **Obrigado**

Suporte Teknabox (32) 3061-1694

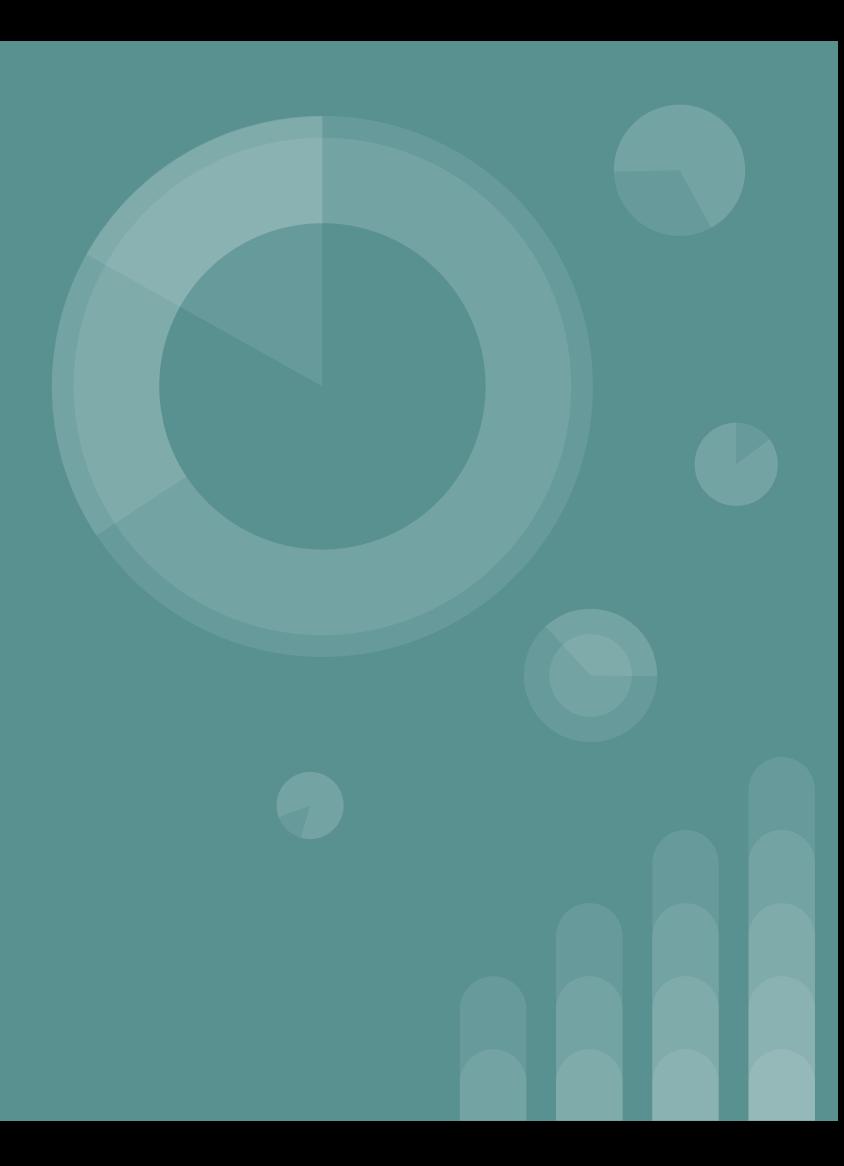